## **HOW TO RETRIEVE YOUR USERNAME OR RESET YOUR PASSWORD**

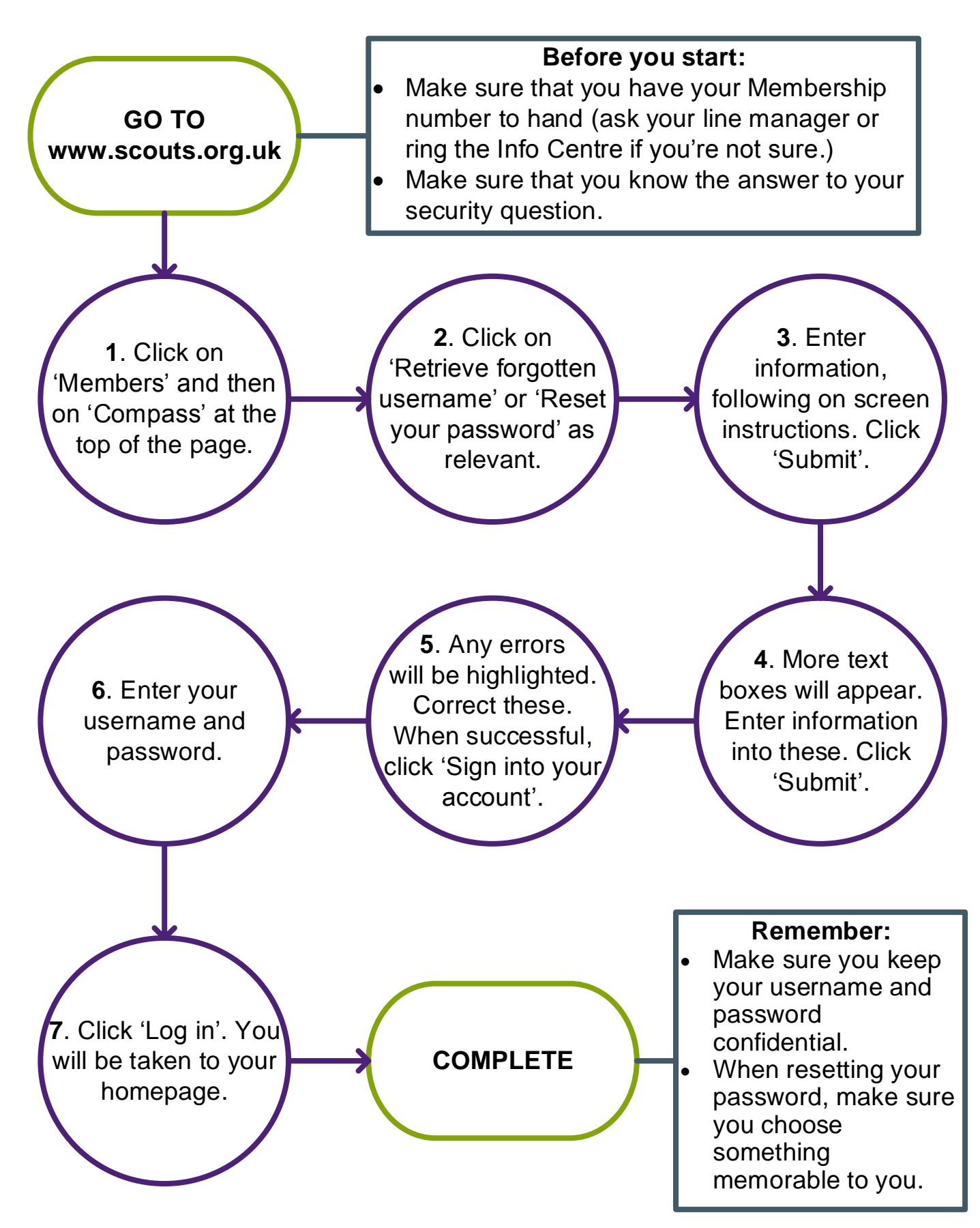